## **Tecnica fotografica: RAW, il negativo digitale.**

## **Autore: Albino Grandesso**

 Il formato RAW contiene l'immagine originale, non elaborata, ripresa dal sensore delle fotocamere digitali. Consente interventi più precisi e risultati migliori in fase di post produzione.

## **Premessa**

 Quando si riprende una immagine in formato JPEG, prima che il file venga salvato nella scheda di memoria accadono alcune cose nella nostra fotocamera:

**a.** Il sensore raccoglie i dati generati dai singoli fotositi e li converte da analogoci a digitali. A questo punto i dati sono ancora allo stato "grezzo" (raw), non ancora elaborati.

**b.** Un algoritmo attribuisce ai singoli pixel il valore brillantezza e colore ricavandoli di valori dei pixel adiacenti (interpolazione Bayer).

**c.** Le impostazioni per la ripresa (risoluzione, qualità dell'immagine, bilanciamento del bianco, livello di nitidezza, contrasto, zoom digitale ecc.), vengono applicate ai dati grezzi.

**d.** Il file di immagine, elaborato in formato JPEG e compresso (in camera processing), viene scritto nella memory card.

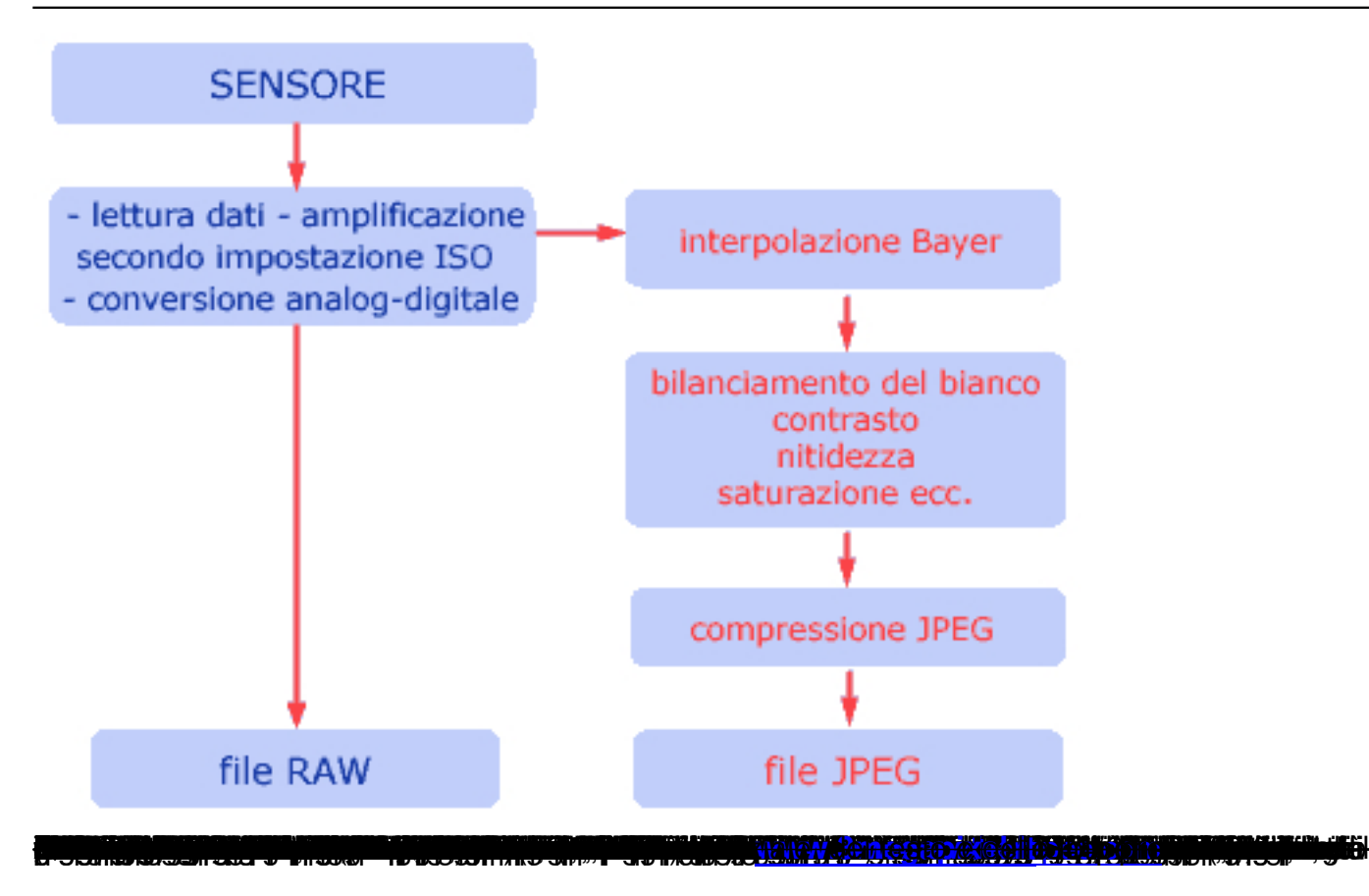